# Die neue "Regional Hero - Entdecker App"

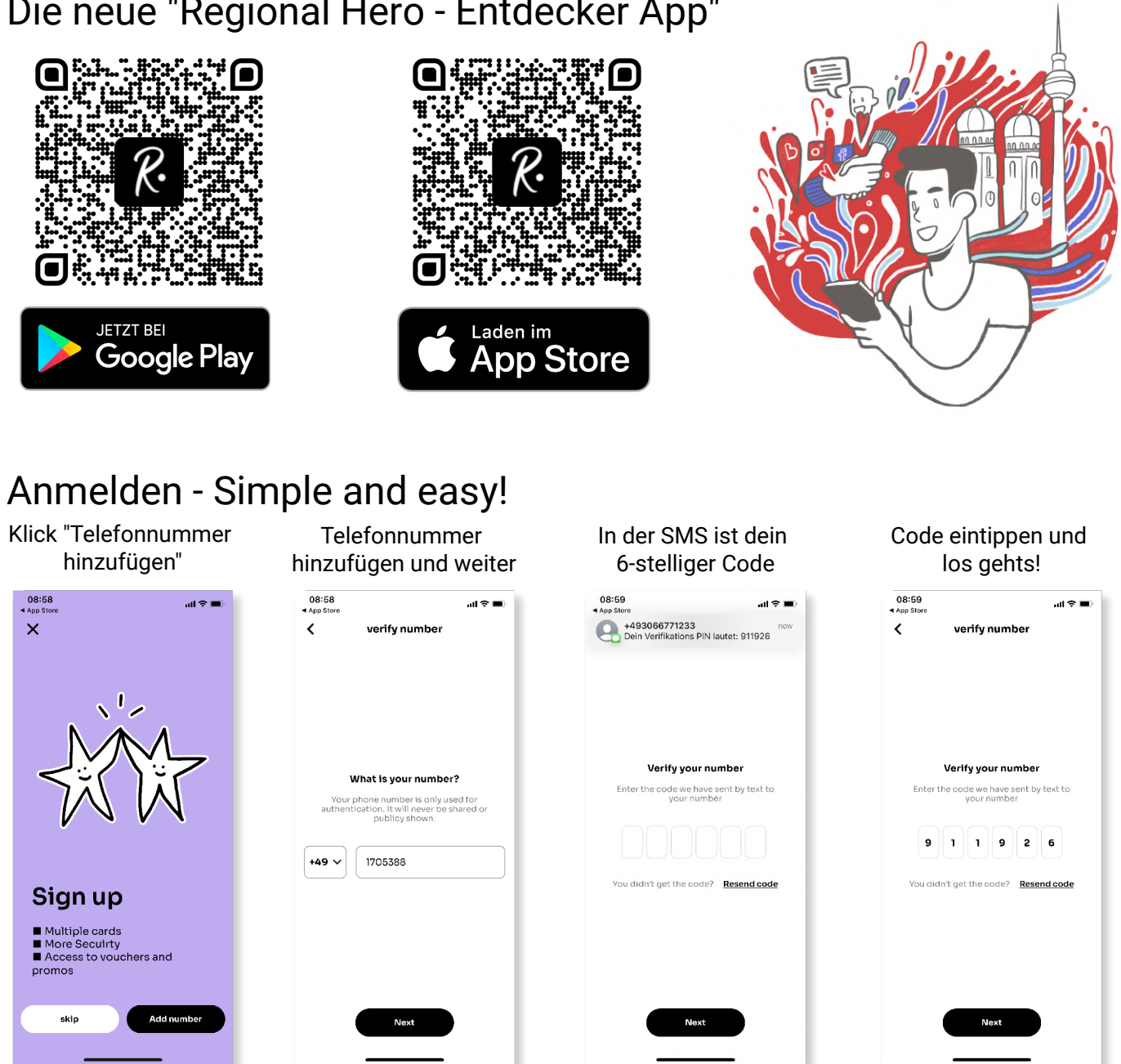

### Deine Karte hinzufügen - Unter Balance

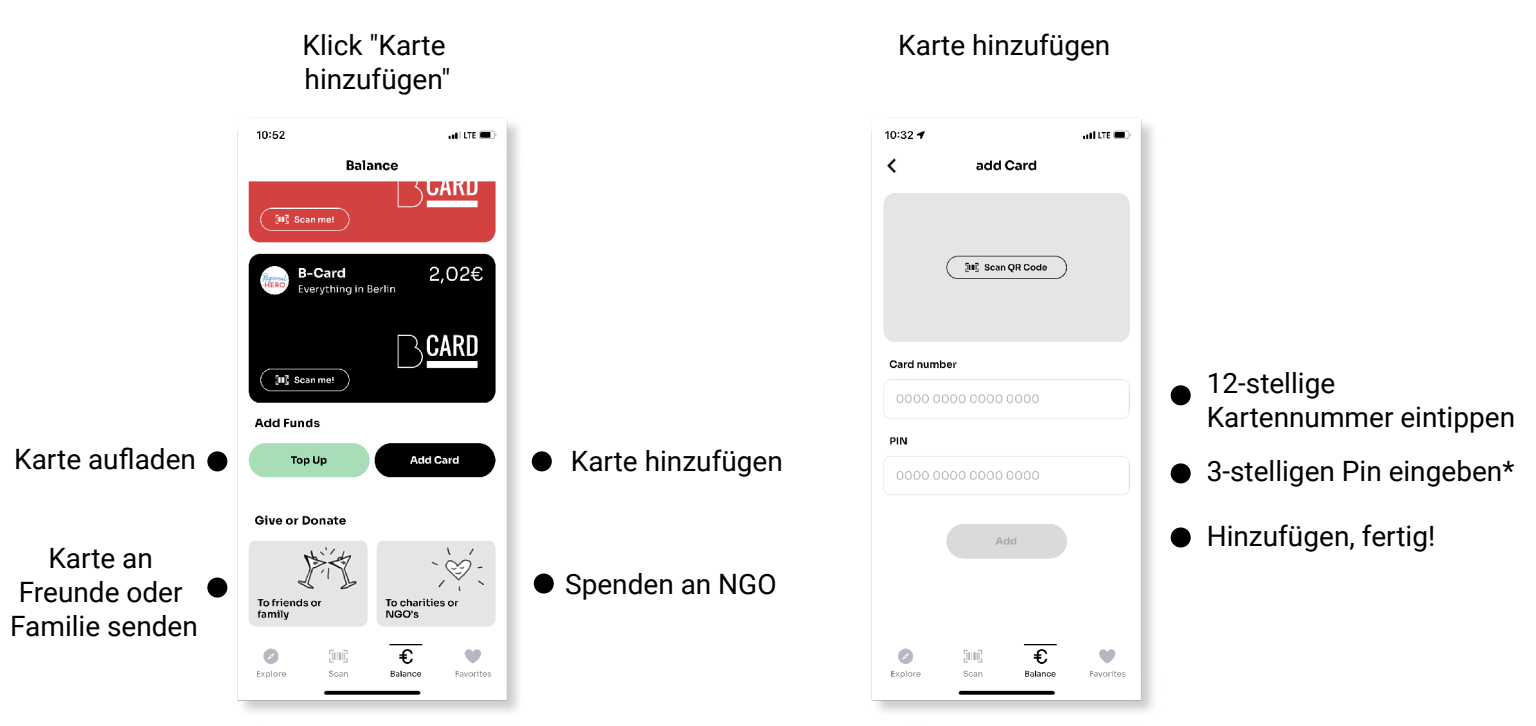

## Die neue "Regional Hero - Entdecker App"

### Bezahlen - digital und kontaklos Lieblingsort "Bezahlen" drücken Bezahlmaske auswählen ausfüllen  $11.05$  $\frac{1}{2}$ 11:05  $\ldots$   $\ddot{\tilde{z}}$ **All of the Company** Ω 80.956 Ο  $\acute{\text{c}}$ paying Suche  $#t$  $\mathbf{1}$ 7,00€ Place rubigo interior design /<br>Bandel und Bandel GbR rubigo interior design /<br>Bandel und Bandel GbB Lieblingsort Anzeige rubigo interior design / Bandel und<br>Bandel GbR Amount Summe eingeben €0,00 Auswählen mit anklicken Card Kartenauswahl  $\checkmark$ Automatic **Balance distribution** Comment Kommentar eingeben, Add any z.Bsp. Bonnummer Pay v Show "Bezahlen" drücken I atest news Latest news  $\overline{\bullet}$  $\overline{\bullet}$  $\bullet$  $\bullet$

Unter "Balance": wähle deine Karte und du findest dort all deine Transaktionen

# Probleme beim Bezahlen - kein Problem!

#### Klick "Report" Aktiviere Daten hinzufügen "Rückerstattung" 08:59  $09:00$ 09:00<br>App Stor .<br>ଆଚ⊑ ।<br>जन्म al VIII  $\overline{\mathbf{C}}$  $\left\langle \right\rangle$ report payment issu  $\overline{\phantom{a}}$ report payment issue pavino ou.uu **Find Plac** Refund to my IBAN Card iad to pay without my<br>iglonal Hero Balance and<br>puld like to get the amoui Q VellGoods GmbH & Co. KG  $\bigcap$  $\checkmark$ Automatic Comment Amount **Balance distribution** Add any commen €0,00 Commen Betrag Add any comment Refund to my IBAN Card ad to pay without my<br>gional Hero Balance and<br>suld like to get the amount<br>junded  $\bigcap$  $\checkmark$ Deine Karte auswählen Pay with card OR Code? Show Add a photo of the receip Add photo Foto der Rechnung/Bon Something wrong? Report Your IBAN Deine IBAN XX 0000 0000 0000 0000 Senden und wir kümmern uns um alles  $\overline{\bullet}$  $\overline{\bullet}$ <br>Explore  $\overline{\bullet}$  $\bullet$ <br>worite:

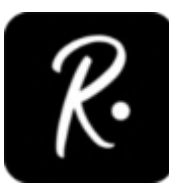

Wenn du sonst hilfe brauchst melde dich gerne unter: service@regionalhero.com

Und wir freuen uns über jede "positive" Bewertung von dir in deinem App-Store...;)